#### **WMTS being interpolated at native scale**

*2013-12-17 07:50 AM - Jonathan Moules*

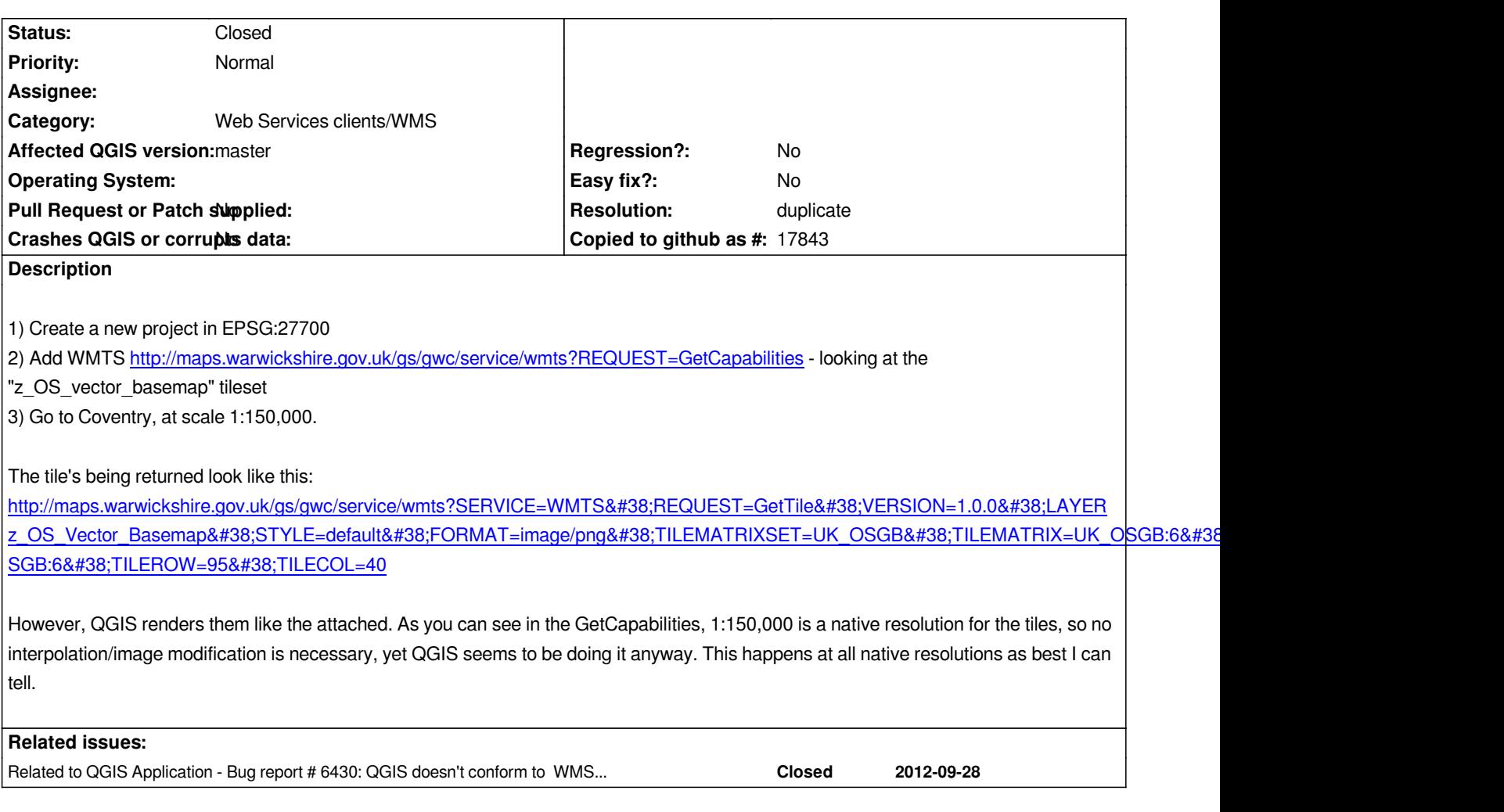

# **History**

## **#1 - 2013-12-17 08:00 AM - Jürgen Fischer**

*The tiles are 1:150000 at which resolution (note that QGIS scale is calculated on screen resolution, not on the arbitrary resolution in the WMS spec; see also #6430)?*

# **#2 - 2013-12-17 08:33 AM - Jonathan Moules**

*Ok. The tiles are rendered at WMS spec resolution (so 90.7142367 dpi).*

*I get the premise of linked bug, however as OpenLayers (and any web-browser or image viewing app) can display the exact same tiles just fine on the exact same screen, I'm assuming there's a way for QGIS to do so. But that's heading well out of my depth.*

# **#3 - 2013-12-17 08:44 AM - Jürgen Fischer**

*Jonathan Moules wrote:*

*Ok. The tiles are rendered at WMS spec resolution (so 90.7142367 dpi).*

*I get the premise of linked bug, however as OpenLayers (and any web-browser or image viewing app) can display the exact same tiles just fine on the exact same screen, I'm assuming there's a way for QGIS to do so. But that's heading well out of my depth.*

*Sure. But the 1:1 pixel mapping is not at 1:150000, but on a different scale.*

### **#4 - 2013-12-17 08:58 AM - Jonathan Moules**

*Sorry if I'm missing something here, but the OpenLayers scale is 1:150,000 too.*

*I appreciate you're both using different pixel sizes, but is there a way to change the pixel size that QGIS uses, at least for OGC WMS requests?*

### **#5 - 2013-12-18 12:50 AM - Jürgen Fischer**

*Jonathan Moules wrote:*

*I appreciate you're both using different pixel sizes, but is there a way to change the pixel size that QGIS uses, at least for OGC WMS requests?*

*No, the pixel size is a hardware setting.*

*And the scale reported in QGIS sets the real world size of an object in relation to the shown size on screen no matter what the pixel size / resolution of the used screen is. The WMS spec just defines some (more or less) common pixel size to make (approximate) scales available for configuration purposes, although it doesn't know for which actually resolution the images are going to be used (see also #6430).*

#### **#6 - 2014-02-09 01:28 AM - Jürgen Fischer**

*- Resolution set to duplicate*

*duplicate of #6430*

# **#7 - 2014-02-09 01:28 AM - Jürgen Fischer**

*- Status changed from Open to Closed*

## **Files**

*Clipboard05.png 74.3 KB 2013-12-17 Jonathan Moules*